### **Wikidata** Data in Phase 2 Storyboard: entering numbers

### Tobias Gritschacher tobias.gritschacher@wikimedia.de

CC BY-SA 3.0

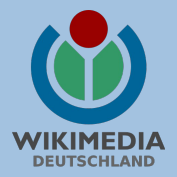

 $\Box$  Properties can have various data types  $\Box$  One of those are numbers **□** e.g. population, area, etc..

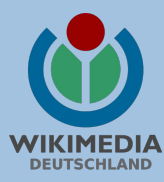

**□** e.g. Berlin

- Population of 3,499,879
- $\Box$  Area of 891.85 km<sup>2</sup>
- □ Easy to enter?

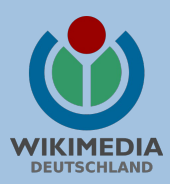

□ Yes, if restricted to fixed format and unit  $\Box$  But we do not want to restrict too much

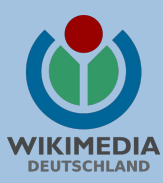

- $\Box$  Different ways to enter the same number
- 3499879
- 3.499.879
- 3,499,879
- $-$  ~3.500.000
- $-$  ~3.5 Million
- 3-4 Million

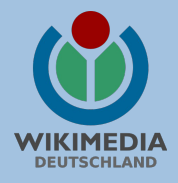

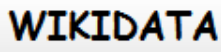

**Recent Changes** 

**Upload Images** 

What links here

Related changes Special pages

**Toolbox** 

### Search  $\mathsf{OK}$ Data Discussion Read View History **Berlin**  $[$  edit $]$ Capital of Germany  $edit$ ] also known as City of Berlin  $[edit]$ Properties Property Value Population 3,490,445 [edit | remove]  $[\underline{\text{add}}]$

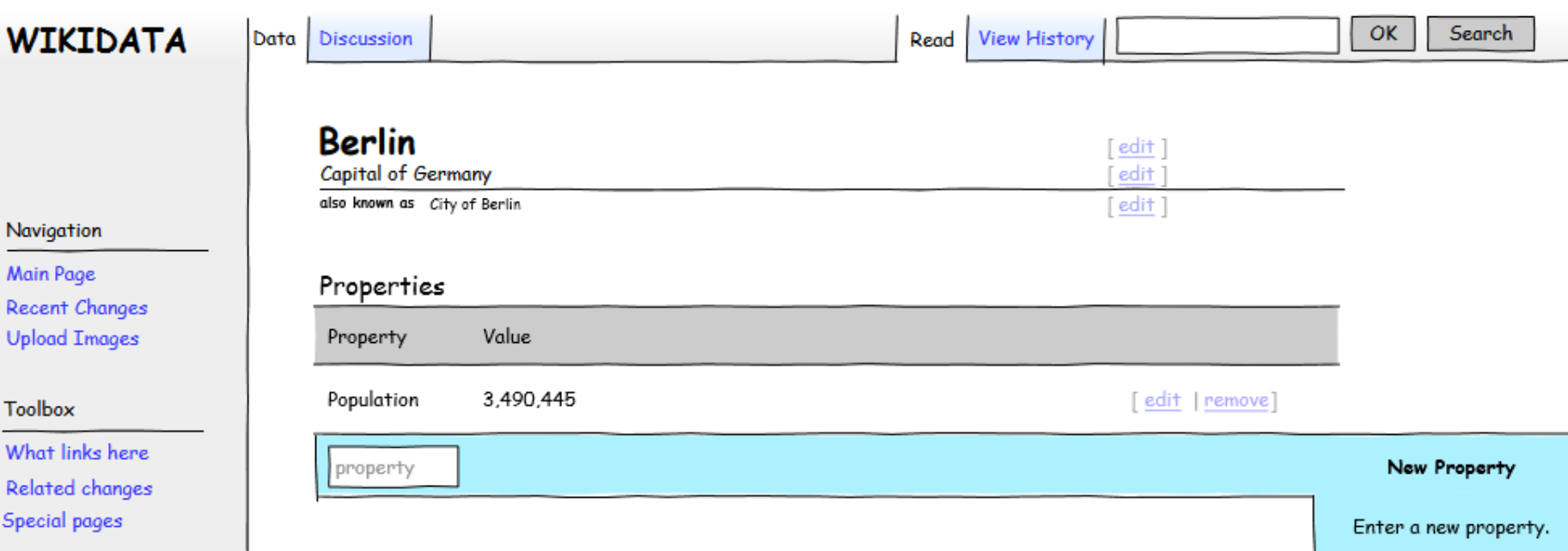

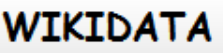

**Upload Images** 

Special pages

**Toolbox** 

#### OK Search Read View History Discussion Data **Berlin**  $[edit]$ Capital of Germany [edit] also known as City of Berlin [edit] Properties Recent Changes Property Value Population 3,490,445 [edit | remove] What links here  $\blacktriangledown$  $\blacktriangledown$ value Area accuracy unit [save | cancel] New Property **Related changes**  $\sqrt{115}$ Area Enter a new property.

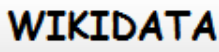

Recent Changes

**Upload Images** 

What links here

Special pages

**Toolbox** 

#### OK Search Read View History Discussion Data **Berlin** [edit] Capital of Germany [edit] also known as City of Berlin [edit] Properties Property Value Population 3,490,445 [edit | remove]  $\blacktriangledown$  $\blacktriangledown$ value Area accuracy unit [save | cancel] New Property Related changes exact Choose accurancy for the about value you're entering. range  $\cdots$

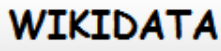

**Recent Changes** 

**Upload Images** 

What links here

Related changes

Special pages

**Toolbox** 

#### OK. Search Data Discussion Read View History **Berlin**  $[edit]$ Capital of Germany [edit] also known as City of Berlin  $[edit]$ Properties Property Value Population 3,490,445 [edit | remove]  $\overline{\blacktriangledown}$ New Property Area range ▼ 880 900 unit [save | cancel] - 1 km<sup>2</sup> Enter the value and choose mi<sup>2</sup> a unit. ...  $m<sup>2</sup>$

ha

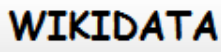

**Recent Changes** 

**Upload Images** 

What links here

Related changes

Special pages

**Toolbox** 

#### OK. Search Data Discussion Read View History **Berlin**  $[edit]$ Capital of Germany [edit] also known as City of Berlin  $[edit]$ Properties Property Value Population 3,490,445 [edit | remove]  $\overline{\blacktriangledown}$  $\sim 890$ New Property Area about ▼ unit [save | cancel] km<sup>2</sup> Enter the value and choose mi<sup>2</sup> a unit. ...  $m<sup>2</sup>$

ha

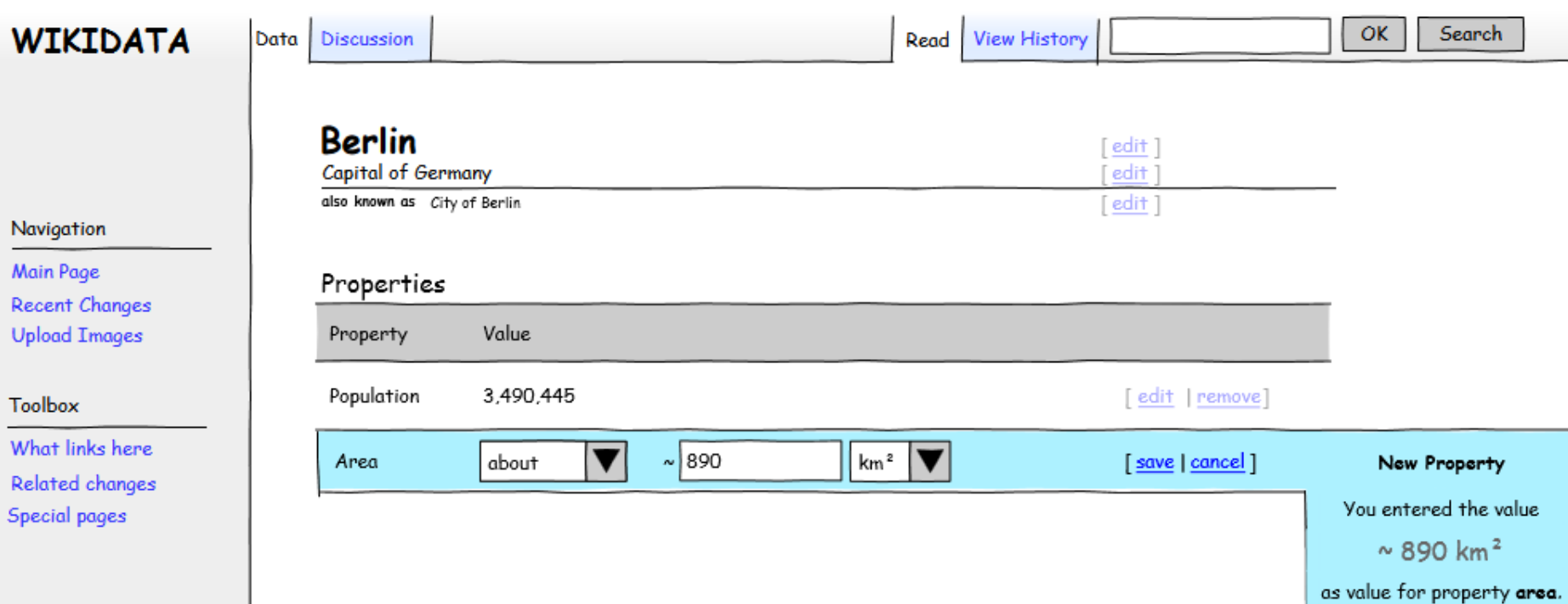

v

 $\cup$ 

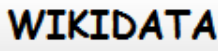

**Recent Changes** 

**Upload Images** 

What links here

Related changes Special pages

**Toolbox** 

### Search  $OK$ Read View History Data Discussion **Berlin**  $[edit]$ Capital of Germany  $edit$ also known as City of Berlin  $[edit]$ Properties Property Value Population 3,490,445 [edit | remove]  $\sim$  890 km<sup>2</sup> Area [edit | remove]

 $[\overline{\text{add}}]$ 

- □ Anyone have input on that? Proposals?
- $\Box$  How to make it easy to enter numbers (data) which can come in so many different ways?
- $\Box$  How to provide a good user experience for that?
- □ "sanitizing" the user's input?
- Reuse of concepts? e.g. SMW

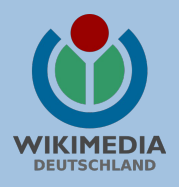